MIT OpenCourseWare <http://ocw.mit.edu>

16.323 Principles of Optimal Control Spring 2008

For information about citing these materials or our Terms of Use, visit: [http://ocw.mit.edu/terms.](http://ocw.mit.edu/terms)

## 16.323 Lecture 4

HJB Equation

- DP in continuous time
- HJB Equation
- Continuous LQR

Factoids: for symmetric  $R$ 

$$
\frac{\partial \mathbf{u}^T R \mathbf{u}}{\partial \mathbf{u}} = 2 \mathbf{u}^T R
$$

$$
\frac{\partial R \mathbf{u}}{\partial \mathbf{u}} = R
$$

## $Spr 2008$  DP in Continuous Time  $16.323 4-1$

• Have analyzed a couple of approximate solutions to the classic control problem of minimizing:

$$
\min J = h(\mathbf{x}(t_f), t_f) + \int_{t_0}^{t_f} g(\mathbf{x}(t), \mathbf{u}(t), t) dt
$$

subject to

 $\dot{\mathbf{x}} = \mathbf{a}(\mathbf{x}, \mathbf{u}, t)$  $\mathbf{x}(t_0) = \text{given}$  $\mathbf{m}(\mathbf{x}(t_f), t_f) = 0$  set of terminal conditions  $u(t) \in \mathcal{U}$  set of possible constraints

- Previous approaches discretized in time, state, and control actions
	- Useful for implementation on a computer, but now want to consider the exact solution in continuous time
	- Result will be a nonlinear partial differential equation called the Hamilton-Jacobi-Bellman equation (HJB) - a key result.
- First step: consider cost over the interval  $[t,t_f ]$ , where  $t\leq t_f$  of any control sequence  $\mathbf{u}(\tau)$ ,  $t \leq \tau \leq t_f$

$$
J(\mathbf{x}(t), t, \mathbf{u}(\tau)) = h(\mathbf{x}(t_f), t_f) + \int_t^{t_f} g(\mathbf{x}(\tau), \mathbf{u}(\tau), \tau) d\tau
$$

– Clearly the goal is to pick  $\mathbf{u}(\tau)$ ,  $t \leq \tau \leq t_f$  to minimize this cost.

$$
J^\star(\mathbf{x}(t),t) = \min_{\substack{\mathbf{u}(\tau) \in \mathcal{U} \\ t \leq \tau \leq t_f}} J(\mathbf{x}(t),t,\mathbf{u}(\tau))
$$

- Approach:
	- $-$  Split time interval  $[t,t_f]$  into  $[t,t+\Delta t]$  and  $[t+\Delta t,t_f]$ , and are specifically interested in the case where  $\Delta t \rightarrow 0$
	- Identify the optimal cost-to-go  $J^\star(\mathbf{x}(t+\Delta t),t+\Delta t)$
	- $-$  Determine the "stage cost" in time  $[t,t+\Delta t]$
	- Combine above to find best strategy from time  $t$ .
	- Manipulate result into HJB equation.
- Split:

$$
J^{\star}(\mathbf{x}(t),t) = \min_{\substack{\mathbf{u}(\tau) \in \mathcal{U} \\ t \leq \tau \leq t_f}} \left\{ h(\mathbf{x}(t_f), t_f) + \int_t^{t_f} g(\mathbf{x}(\tau), \mathbf{u}(\tau), \tau) d\tau \right\}
$$
  
= 
$$
\min_{\substack{\mathbf{u}(\tau) \in \mathcal{U} \\ t \leq \tau \leq t_f}} \left\{ h(\mathbf{x}(t_f), t_f) + \int_t^{t + \Delta t} g(\mathbf{x}, \mathbf{u}, \tau) d\tau + \int_{t + \Delta t}^{t_f} g(\mathbf{x}, \mathbf{u}, \tau) d\tau \right\}
$$

- Implicit here that at time  $t+\Delta t$ , the system will be at state  $\mathbf{x}(t+\Delta t)$ .
	- $-$  But from the principle of optimality, we can write that the optimal cost-to-go from this state is:

$$
J^{\star}(\mathbf{x}(t+\Delta t), t+\Delta t)
$$

• Thus can rewrite the cost calculation as:

$$
J^{\star}(\mathbf{x}(t),t) = \min_{\substack{\mathbf{u}(\tau) \in \mathcal{U} \\ t \leq \tau \leq t + \Delta t}} \left\{ \int_{t}^{t + \Delta t} g(\mathbf{x}, \mathbf{u}, \tau) d\tau + J^{\star}(\mathbf{x}(t + \Delta t), t + \Delta t) \right\}
$$

• Assuming  $J^*(\mathbf{x}(t + \Delta t), t + \Delta t)$  has bounded second derivatives in both arguments, can expand this cost as a Taylor series about  $\mathbf{x}(t), t$ 

$$
J^{\star}(\mathbf{x}(t + \Delta t), t + \Delta t) \approx J^{\star}(\mathbf{x}(t), t) + \left[\frac{\partial J^{\star}}{\partial t}(\mathbf{x}(t), t)\right] \Delta t + \left[\frac{\partial J^{\star}}{\partial \mathbf{x}}(\mathbf{x}(t), t)\right] (\mathbf{x}(t + \Delta t) - \mathbf{x}(t))
$$

– Which for small  $\Delta t$  can be compactly written as:

$$
\begin{array}{lcl}J^{\star}({\bf x}(t+\Delta t),t+\Delta t)&\approx&J^{\star}({\bf x}(t),t)+J_{t}^{\star}({\bf x}(t),t)\Delta t\\&+J_{{\bf x}}^{\star}({\bf x}(t),t){\bf a}({\bf x}(t),{\bf u}(t),t)\Delta t\end{array}
$$

• Substitute this into the cost calculation with a small  $\Delta t$  to get

$$
\begin{array}{rl} J^\star(\mathbf{x}(t),t)\;=\;\min_{\mathbf{u}(t)\in\mathcal{U}}\left\{g(\mathbf{x}(t),\mathbf{u}(t),t)\Delta t+J^\star(\mathbf{x}(t),t)\right.\\ & \left. +J_t^\star(\mathbf{x}(t),t)\Delta t+J_\mathbf{x}^\star(\mathbf{x}(t),t)\mathbf{a}(\mathbf{x}(t),\mathbf{u}(t),t)\Delta t\right\} \end{array}
$$

• Extract the terms that are independent of  $\mathbf{u}(t)$  and cancel

$$
0 = J_t^{\star}(\mathbf{x}(t), t) + \min_{\mathbf{u}(t) \in \mathcal{U}} \left\{ g(\mathbf{x}(t), \mathbf{u}(t), t) + J_{\mathbf{x}}^{\star}(\mathbf{x}(t), t) \mathbf{a}(\mathbf{x}(t), \mathbf{u}(t), t) \right\}
$$

– This is a partial differential equation in  $J^*(\mathbf{x}(t),t)$  that is solved backwards in time with an initial condition that

$$
J^{\star}(\mathbf{x}(t_f), t_f) = h(\mathbf{x}(t_f))
$$

for  $\mathbf{x}(t_f)$  and  $t_f$  combinations that satisfy  $m(\mathbf{x}(t_f),t_f) = 0$ 

For simplicity, define the **Hamiltonian** 

 $\mathcal{H}(\mathbf{x}, \mathbf{u}, J_{\mathbf{x}}^{\star},t) = g(\mathbf{x}(t), \mathbf{u}(t),t) + J_{\mathbf{x}}^{\star}(\mathbf{x}(t),t) \mathbf{a}(\mathbf{x}(t),\mathbf{u}(t),t)$ 

then the HJB equation is

$$
\boxed{-J_t^\star(\mathbf{x}(t),t)\ =\ \min_{\mathbf{u}(t)\in\mathcal{U}}\mathcal{H}(\mathbf{x}(t),\mathbf{u}(t),J_{\mathbf{x}}^\star(\mathbf{x}(t),t),t)}
$$

- A very powerful result, that is both a **necessary and sufficient** condition for optimality
- $-$  But one that is hard to solve/use in general.

- Some references on numerical solution methods:
	- M. G. Crandall, L. C. Evans, and P.-L. Lions, "Some properties of viscosity solutions of Hamilton-Jacobi equations," Transactions of the American Mathematical Society, vol. 282, no. 2, pp. 487–502, 1984.
	- M. Bardi and I. Capuzzo-Dolcetta (1997), "Optimal Control and Viscosity Solutions of Hamilton-Jacobi-Bellman Equations," Systems & Control: Foundations & Applications, Birkhauser, Boston.
- Can use it to directly solve the continuous LQR problem

• Consider the system with dynamics

$$
\dot{\mathbf{x}} = A\mathbf{x} + \mathbf{u}
$$

for which  $A + A^T = 0$  and  $\|\mathbf{u}\| \leq 1$ , and the cost function

$$
J = \int_0^{t_f} dt = t_f
$$

• Then the Hamiltonian is

$$
\mathcal{H} = 1 + J_{\mathbf{x}}^\star(A\mathbf{x} + \mathbf{u})
$$

and the constrained minimization of  $H$  with respect to u gives

$$
\mathbf{u}^\star = - (J_\mathbf{x}^\star)^T / \lVert J_\mathbf{x}^\star \rVert
$$

• Thus the HJB equation is:

$$
-J_t^{\star} = 1 + J_{\mathbf{x}}^{\star}(A\mathbf{x}) - ||J_{\mathbf{x}}^{\star}||
$$

• As a candidate solution, take  $J^{\star}(\mathbf{x}) = \mathbf{x}^T \mathbf{x} / ||\mathbf{x}|| = ||\mathbf{x}||$ , which is not an explicit function of  $t$ , so

$$
J_{\mathbf{x}}^{\star} = \frac{\mathbf{x}^T}{\|\mathbf{x}\|} \quad \text{and} \quad J_t^{\star} = 0
$$

which gives:

$$
0 = 1 + \frac{\mathbf{x}^T}{\|\mathbf{x}\|} (A\mathbf{x}) - \frac{\|\mathbf{x}\|}{\|\mathbf{x}\|}
$$

$$
= \frac{1}{\|\mathbf{x}\|} (\mathbf{x}^T A\mathbf{x})
$$

$$
= \frac{1}{\|\mathbf{x}\|} \frac{1}{2} \mathbf{x}^T (A + A^T) \mathbf{x} = 0
$$

so that the HJB is satisfied and the optimal control is:

$$
\mathbf{u}^\star = -\frac{\mathbf{x}}{\|\mathbf{x}\|}
$$

• Specialize to a linear system model and a quadratic cost function

$$
\dot{\mathbf{x}}(t) = A(t)\mathbf{x}(t) + B(t)\mathbf{u}(t)
$$

$$
J = \frac{1}{2}\mathbf{x}(t_f)^T H \mathbf{x}(t_f) + \frac{1}{2} \int_{t_0}^{t_f} \left\{ \mathbf{x}(t)^T R_{xx}(t) \mathbf{x}(t) + \mathbf{u}(t)^T R_{uu}(t) \mathbf{u}(t) \right\} dt
$$

– Assume that  $t_f$  fixed and there are no bounds on  $\mathbf u$ ,

– Assume  $H, R_{xx}(t) \geq 0$  and  $R_{uu}(t) > 0$ , then

$$
\mathcal{H}(\mathbf{x}, \mathbf{u}, J_{\mathbf{x}}^{\star}, t) = \frac{1}{2} \left[ \mathbf{x}(t)^{T} R_{\text{xx}}(t) \mathbf{x}(t) + \mathbf{u}(t)^{T} R_{\text{uu}}(t) \mathbf{u}(t) \right] + J_{\mathbf{x}}^{\star}(\mathbf{x}(t), t) \left[ A(t) \mathbf{x}(t) + B(t) \mathbf{u}(t) \right]
$$

• Now need to find the minimum of  $H$  with respect to  $u$ , which will occur at a stationary point that we can find using (no constraints)

$$
\frac{\partial \mathcal{H}}{\partial \mathbf{u}} = \mathbf{u}(t)^T R_{\text{uu}}(t) + J_{\mathbf{x}}^{\star}(\mathbf{x}(t), t)B(t) = 0
$$

– Which gives the optimal control law:

$$
\mathbf{u}^\star(t) = -R_\mathrm{uu}^{-1}(t)B(t)^T J_\mathbf{x}^\star(\mathbf{x}(t),t)^T
$$

– Since

$$
\frac{\partial^2 \mathcal{H}}{\partial \mathbf{u}^2} = R_{\text{uu}}(t) > 0
$$

then this defines a global minimum.

• Given this control law, can rewrite the Hamiltonian as:

$$
\mathcal{H}(\mathbf{x}, \mathbf{u}^{\star}, J_{\mathbf{x}}^{\star}, t) =
$$
\n
$$
\frac{1}{2} \left[ \mathbf{x}(t)^{T} R_{\text{xx}}(t) \mathbf{x}(t) + J_{\mathbf{x}}^{\star}(\mathbf{x}(t), t) B(t) R_{\text{uu}}^{-1}(t) R_{\text{uu}}(t) R_{\text{uu}}^{-1}(t) B(t)^{T} J_{\mathbf{x}}^{\star}(\mathbf{x}(t), t)^{T} \right]
$$
\n
$$
+ J_{\mathbf{x}}^{\star}(\mathbf{x}(t), t) \left[ A(t) \mathbf{x}(t) - B(t) R_{\text{uu}}^{-1}(t) B(t)^{T} J_{\mathbf{x}}^{\star}(\mathbf{x}(t), t)^{T} \right]
$$

$$
= \frac{1}{2}\mathbf{x}(t)^{T}R_{\text{xx}}(t)\mathbf{x}(t) + J_{\mathbf{x}}^{\star}(\mathbf{x}(t), t)A(t)\mathbf{x}(t)
$$

$$
-\frac{1}{2}J_{\mathbf{x}}^{\star}(\mathbf{x}(t), t)B(t)R_{\text{uu}}^{-1}(t)B(t)^{T}J_{\mathbf{x}}^{\star}(\mathbf{x}(t), t)^{T}
$$

• Might be difficult to see where this is heading, but note that the boundary condition for this PDE is:

$$
J^{\star}(\mathbf{x}(t_f), t_f) = \frac{1}{2}\mathbf{x}^T(t_f)H\mathbf{x}(t_f)
$$

– So a candidate solution to investigate is to maintain a quadratic form for this cost for all time  $t$ . So could assume that

$$
J^{\star}(\mathbf{x}(t),t) = \frac{1}{2}\mathbf{x}^{T}(t)P(t)\mathbf{x}(t), \qquad P(t) = P^{T}(t)
$$

and see what conditions we must impose on  $P(t)$ . <sup>[6](#page-8-0)</sup>

 $-$  Note that in this case,  $J^\star$  is a function of the variables  ${\bf x}$  and  $t^7$  $t^7$ 

$$
\frac{\partial J^{\star}}{\partial \mathbf{x}} = \mathbf{x}^{T}(t)P(t)
$$

$$
\frac{\partial J^*}{\partial t} = \frac{1}{2} \mathbf{x}^T(t) \dot{P}(t) \mathbf{x}(t)
$$

• To use HJB equation need to evaluate:

$$
-J_t^\star(\mathbf{x}(t),t)\ =\ \min_{\mathbf{u}(t)\in\mathcal{U}}\mathcal{H}(\mathbf{x}(t),\mathbf{u}(t),J_{\mathbf{x}}^\star,t)
$$

<span id="page-8-1"></span><span id="page-8-0"></span> $^6{\rm{See}}$  AM, pg. 21 on how to avoid having to make this assumption.

<sup>7</sup>Partial derivatives taken wrt one variable assuming the other is fixed. Note that there are 2 independent variables in this problem x and t. x is time-varying, but it is not a function of  $\tilde{t}$ .

• Substitute candidate solution into HJB:  $-\frac{1}{2}\mathbf{x}(t)^T \dot{P}(t)\mathbf{x}(t) = \frac{1}{2}$  $\mathbf{x}(t)^T \dot{P}(t) \mathbf{x}(t) = \frac{1}{2} \mathbf{x}(t)^T R_{\text{xx}}(t) \mathbf{x}(t) + \mathbf{x}^T P(t) A(t) \mathbf{x}(t)$  $-\frac{1}{2}$  $\mathbf{x}^T(t)P(t)B(t)R_{\text{uu}}^{-1}(t)B(t)^TP(t)\mathbf{x}(t)$  $= \frac{1}{2}\mathbf{x}(t)^T R_{\text{xx}}(t)\mathbf{x}(t) +$ 1  $\frac{1}{2}\mathbf{x}(t)^T R_{\text{xx}}(t)\mathbf{x}(t) + \frac{1}{2}\mathbf{x}^T(t)\{P(t)A(t) + A(t)^T P(t)\}\mathbf{x}(t)$  $-\frac{1}{2}$  $\mathbf{x}^T(t)P(t)B(t)R_{\text{uu}}^{-1}(t)B(t)^TP(t)\mathbf{x}(t)$ 

which must be true for all  $x(t)$ , so we require that  $P(t)$  solve

$$
\frac{-\dot{P}(t)}{P(t_f)} = \frac{P(t)A(t) + A(t)^T P(t) + R_{xx}(t) - P(t)B(t)R_{uu}^{-1}(t)B(t)^T P(t)}{P(t_f)} = H
$$

- If  $P(t)$  solves this **Differential Riccati Equation**, then the HJB equation is satisfied by the candidate  $J^*(\mathbf{x}(t),t)$  and the resulting control is optimal.
- $\bullet$  Key thing about this  $J^\star$  solution is that, since  $J_{\mathbf{x}}^\star = \mathbf{x}^T(t) P(t)$ , then

$$
\mathbf{u}^*(t) = -R_{\text{uu}}^{-1}(t)B(t)^T J_{\mathbf{x}}^*(\mathbf{x}(t), t)^T
$$
  
= -R\_{\text{uu}}^{-1}(t)B(t)^T P(t)\mathbf{x}(t)

– Thus optimal feedback control is a linear state feedback with gain

$$
F(t) = R_{uu}^{-1}(t)B(t)^T P(t) \Rightarrow \mathbf{u}(t) = -F(t)\mathbf{x}(t)
$$

 $\diamondsuit$  Can be solved for ahead of time.

• As before, can evaluate the performance of some arbitrary timevarying feedback gain  $\mathbf{u} = -G(t)\mathbf{x}(t)$ , and the result is that

$$
J_G = \frac{1}{2} \mathbf{x}^T S(t) \mathbf{x}
$$

where  $S(t)$  solves

$$
-\dot{S}(t) = \{A(t) - B(t)G(t)\}^{T} S(t) + S(t)\{A(t) - B(t)G(t)\} + R_{xx}(t) + G(t)^{T} R_{uu}(t)G(t)
$$
  

$$
S(t_f) = H
$$

 $-$  Since this must be true for arbitrary  $G$ , then would expect that this reduces to Riccati Equation if  $G(t) \equiv R_{\text{uu}}^{-1}(t)B^T(t)S(t)$ 

• If we assume LTI dynamics and let  $t_f\to\infty$ , then at any finite time  $t$ , would expect the Differential Riccati Equation to settle down to a steady state value (if it exists) which is the solution of

$$
PA + ATP + Rxx - PBRuu-1BTP = 0
$$

- Called the (Control) Algebraic Riccati Equation (CARE)
- $-$  Typically assume that  $R_{\mathrm{xx}}=C_{z}^{T}R_{\mathrm{zz}}C_{z}$ ,  $R_{\mathrm{zz}}>0$  associated with performance output variable  $z(t) = C_z \mathbf{x}(t)$

- With terminal penalty,  $H = 0$ , the solution to the differential Riccati Equation (DRE) approaches a constant iff the system has no poles that are unstable, uncontrollable<sup>[8](#page-11-0)</sup>, and observable<sup>[9](#page-11-1)</sup> by  $z(t)$ 
	- If a constant steady state solution to the DRE exists, then it is a positive semi-definite, symmetric solution of the CARE.
- If  $[A, B, C_z]$  is both stabilizable and detectable (i.e. all modes are stable or seen in the cost function), then:
	- Independent of  $H \geq 0$ , the steady state solution  $P_{ss}$  of the DRE approaches the unique PSD symmetric solution of the CARE.
- If a steady state solution exists  $P_{ss}$  to the DRE, then the closed-loop system using the static form of the feedback

$$
\mathbf{u}(t) = -R_{\text{uu}}^{-1}B^T P_{ss}\mathbf{x}(t) = -F_{ss}\mathbf{x}(t)
$$

is asymptotically stable if and only if the system  $[A, B, C_z]$  is stabilizable and detectable.

- This steady state control minimizes the infinite horizon cost function  $\lim\; J$  for all  $H\geq 0$  $t_f \rightarrow \infty$
- The solution  $P_{ss}$  is **positive definite** if and only if the system  $[A, B, C_z]$  is stabilizable and completely observable.
- See Kwakernaak and Sivan, page 237, Section 3.4.3.

<span id="page-11-1"></span><span id="page-11-0"></span><sup>8</sup>16.31 Notes on [Controllability](http://ocw.mit.edu/NR/rdonlyres/Aeronautics-and-Astronautics/16-31Feedback-Control-SystemsFall2001/9973D8E9-E2F2-4A7D-BBC4-8BDDE96F465F/0/1631_topic12.pdf) <sup>9</sup>16.31 Notes on [Observability](http://ocw.mit.edu/NR/rdonlyres/Aeronautics-and-Astronautics/16-31Feedback-Control-SystemsFall2001/B3F3A18E-F5EF-4B8C-829E-4B45ECB066C0/0/1631_topic11.pdf)

# Spr  $2008$  Scalar LQR Example  $16.323$  4–11

• A scalar system with dynamics  $\dot{x} = ax + bu$  and with cost  $(R_{xx} > 0)$ and  $R_{\rm uu} > 0$ )

$$
J = \int_0^\infty (R_{xx}x^2(t) + R_{uu}u^2(t)) dt
$$

• This simple system represents one of the few cases for which the differential Riccati equation can be solved analytically:

$$
P(\tau) = \frac{(aP_{t_f} + R_{xx})\sinh(\beta\tau) + \beta P_{t_f}\cosh(\beta\tau)}{(b^2P_{t_f}/R_{uu} - a)\sinh(\beta\tau) + \beta\cosh(\beta\tau)}
$$

where  $\tau = t_f - t$ ,  $\beta = \sqrt{a^2 + b^2(R_\mathrm{xx}/R_\mathrm{uu})}.$ 

- Note that for given  $a$  and  $b$ , ratio  $R_{xx}/R_{uu}$  determines the time constant of the transient in  $P(t)$  (determined by  $\beta$ ).
- The steady-state  $P$  solves the CARE:

$$
2aP_{ss} + R_{xx} - P_{ss}^2 b^2 / R_{uu} = 0
$$

which gives (take positive one) that

$$
P_{ss} = \frac{a + \sqrt{a^2 + b^2 R_{xx}/R_{uu}}}{b^2/R_{uu}} = \frac{a + \beta}{b^2/R_{uu}} = \frac{a + \beta}{b^2/R_{uu}} \left(\frac{-a + \beta}{-a + \beta}\right) > 0
$$

 $\bullet \;\;$  With  $P_{t_f} = 0,$  the solution of the differential equation reduces to:

$$
P(\tau) = \frac{R_{\rm xx} \sinh(\beta \tau)}{(-a) \sinh(\beta \tau) + \beta \cosh(\beta \tau)}
$$

where as  $\tau \to t_f(\to \infty)$  then  $\sinh(\beta \tau) \to \cosh(\beta \tau) \to e^{\beta \tau}/2$ , so

$$
P(\tau) = \frac{R_{\text{xx}} \sinh(\beta \tau)}{(-a) \sinh(\beta \tau) + \beta \cosh(\beta \tau)} \rightarrow \frac{R_{\text{xx}}}{(-a) + \beta} = P_{ss}
$$

Then the steady state feedback controller is  $u(t) = -Kx(t)$  where

$$
K_{ss} = R_{\rm uu}^{-1} b P_{ss} = \frac{a + \sqrt{a^2 + b^2 R_{\rm xx}/R_{\rm uu}}}{b}
$$

• The closed-loop dynamics are

$$
\dot{x} = (a - bK_{ss})x = A_{cl}x(t)
$$
  
= 
$$
\left(a - \frac{b}{b}(a + \sqrt{a^2 + b^2}R_{xx}/R_{uu})\right)x
$$
  
= 
$$
-\sqrt{a^2 + b^2}R_{xx}/R_{uu}x
$$

which are clearly stable.

• As 
$$
R_{xx}/R_{uu} \to \infty
$$
,  $A_{cl} \approx -|b|\sqrt{R_{xx}/R_{uu}}$   
– **Cheap control** problem

- Note that smaller  $R_{\rm uu}$  leads to much faster response.
- As  $R_{xx}/R_{uu} \rightarrow 0$ ,  $K \approx (a+|a|)/b$ 
	- Expensive control problem
	- If  $a < 0$  (open-loop stable),  $K \approx 0$  and  $A_{cl} = a bK \approx a$
	- If  $a > 0$  (OL unstable),  $K \approx 2a/b$  and  $A_{cl} = a bK \approx -a$
- Note that in the expensive control case, the controller tries to do as little as possible, but it must stabilize the unstable open-loop system.
	- Observation: optimal definition of "as little as possible" is to put the closed-loop pole at the reflection of the open-loop pole about the imaginary axis.

- To numerically integrate solution of  $P$ , note that we can use standard Matlab integration tools if we can rewrite the DRE in vector form.
	- Define a vec operator so that

$$
\text{vec}(P) = \begin{bmatrix} P_{11} \\ P_{12} \\ \vdots \\ P_{1n} \\ P_{22} \\ P_{23} \\ \vdots \\ P_{nn} \end{bmatrix} \equiv y
$$

– The unvec $(y)$  operation is the straightforward

- $-$  Can now write the DRE as differential equation in the variable  $y$
- Note that with  $\tau = t_f t$ , then  $d\tau = -dt$ ,  $t = t_f$  corresponds to  $\tau = 0$ ,  $t = 0$  corresponds to  $\tau = t_f$ – Can do the integration forward in time variable  $\tau: 0 \rightarrow t_f$
- Then define a Matlab function as

```
dot y = function(y);
global A B Rxx Ruu %
P=unvec(y); %% assumes that P derivative wrt to tau (so no negative)
dot P = (P*A + A^T*P+Rxx-P*B*Ruu^{-1}+B*B^T*P);dot{y} = vec(dotP); %
return
– Which is integrated from \tau = 0 with initial condition H
```
- 
- Code uses a more crude form of integration

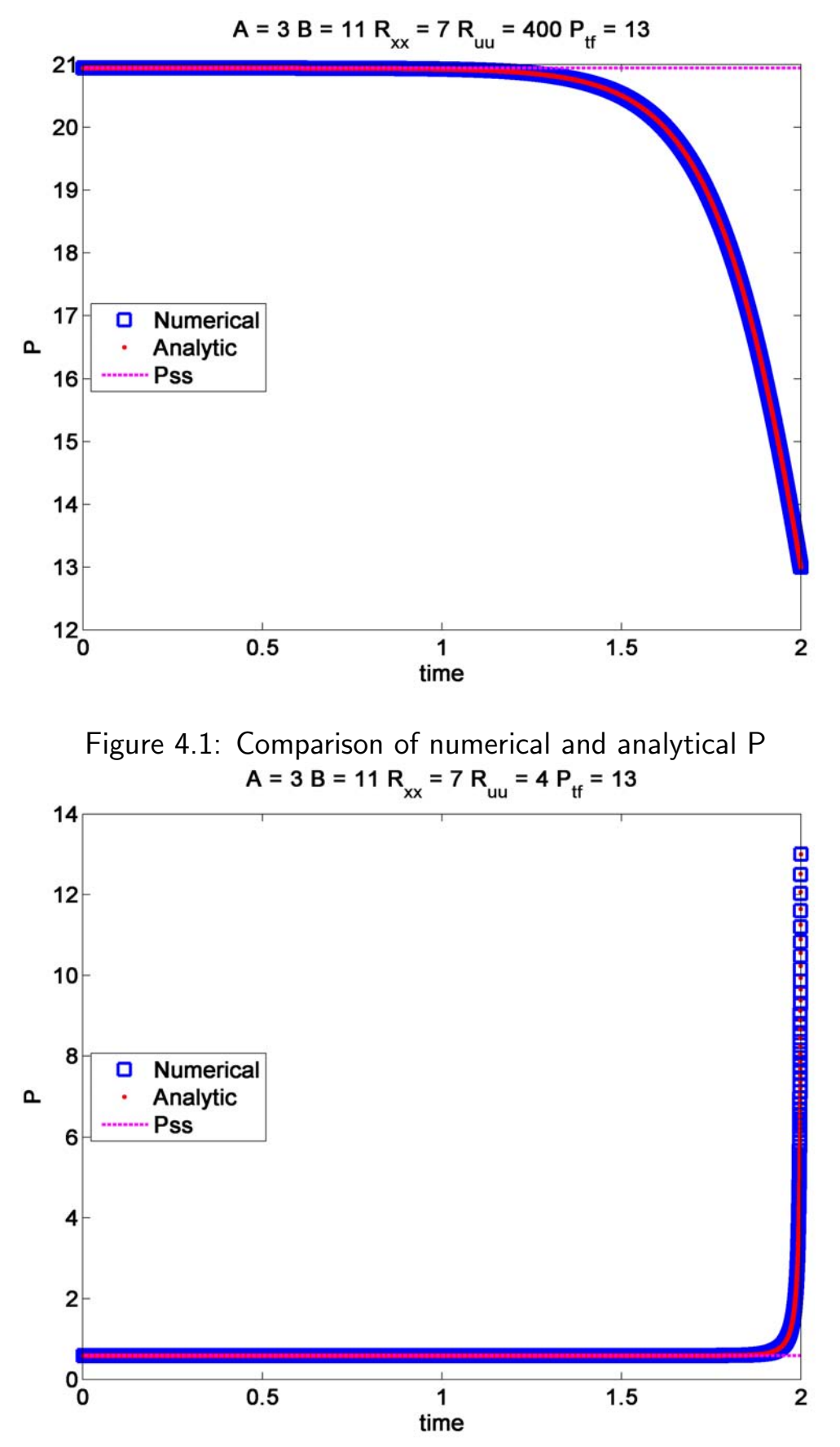

Figure 4.2: Comparison showing response with much larger  $R_{xx}/R_{uu}$ 

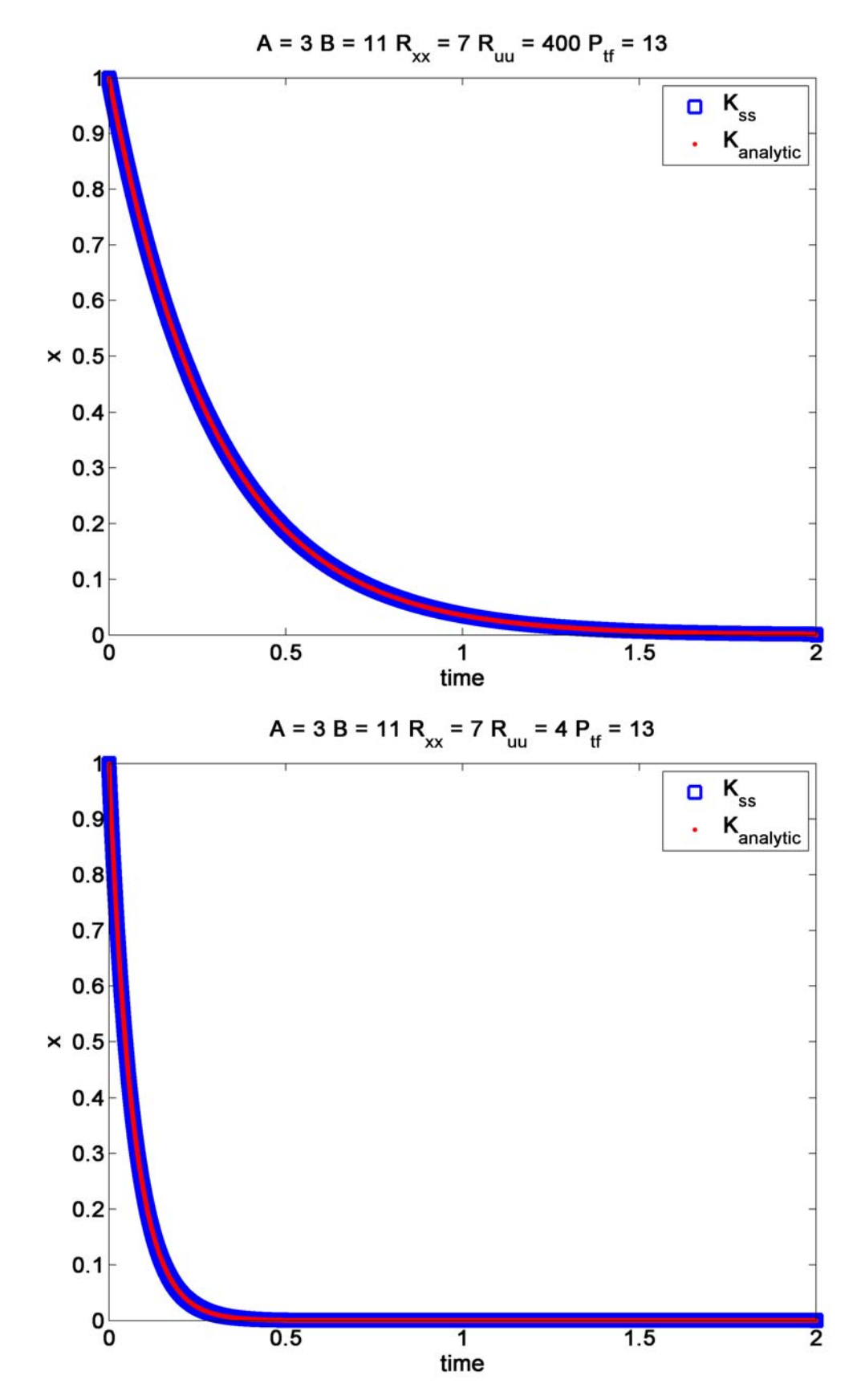

Figure 4.3: State response with high and low  $R_{uu}$ . State response with timevarying gain almost indistinguishable – highly dynamic part of  $x$  response ends before significant variation in  $P$ .

June 18, 2008

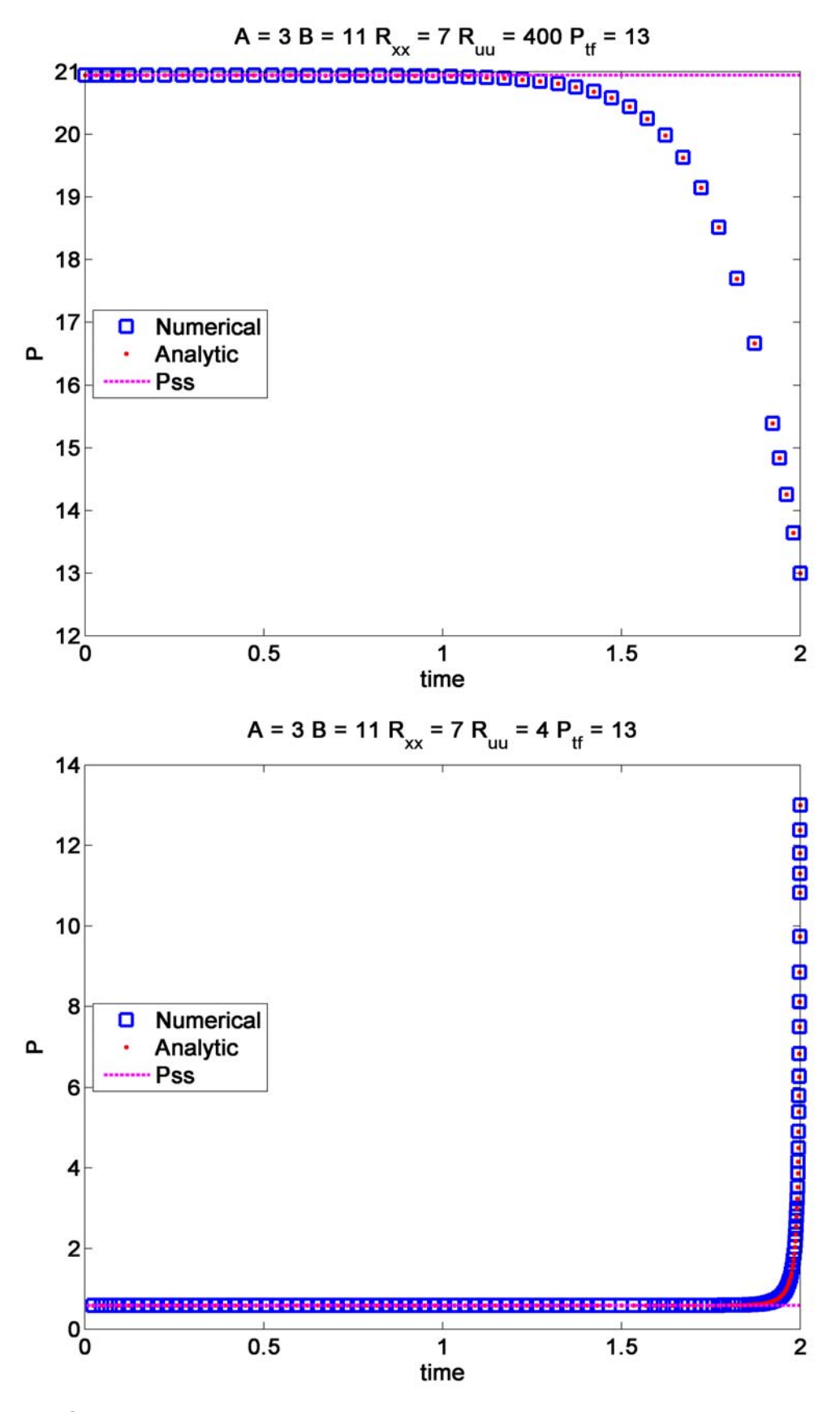

Figure 4.4: Comparison of numerical and analytical P using a better integration scheme

1

### Numerical Calculation of P

```
2^{\circ}3
 4
 5
 6
 7
 8
\mathbf{Q}10
11
12
13
14
15
16
17
18
19
20
2122
23
24
25
26
27
28
29930
31
32
33
34
35
36
37
38
39
40
41
42
43
44
45
46
47
48
49
50
51
52
53
54
55
56
57
58
59
60
61
62
63
64
65
66
67
    % Simple LQR example showing time varying P and gains
    % 16.323 Spring 2008
    % Jonathan How
    % reg2.m
    clear all;close all;
    set(0, 'DefaultAxesFontSize', 14, 'DefaultAxesFontWeight','demi')
    set(0, 'DefaultTextFontSize', 14, 'DefaultTextFontWeight','demi')
    global A B Rxx Ruu
    A=3;B=11;Rxx=7;Ptf=13;tf=2;dt=.0001;
    Ruu=20^2;
    Ruu=2^2;% integrate the P backwards (crude form)
    time=[0:dt:tff];
    P=zeros(1,length(time));K=zeros(1,length(time));Pcurr=Ptf;
    for kk=0:length(time)-1
      P(length(time)-kk)=Pcurr;
      K(length(time)-kk)=inv(Ruu)*B'*Pcurr;
      Pdot=-Pcurr*A-A'*Pcurr-Rxx+Pcurr*B*inv(Ruu)*B'*Pcurr;
      Pcurr=Pcurr-dt*Pdot;
     end
    options=odeset('RelTol',1e-6,'AbsTol',1e-6)
     [tau,y]=ode45(@doty,[0 tf],vec(Ptf));Tnum=[];Pnum=[];Fnum=[];
    for i=1:length(tau)
         Tnum(length(tau)-i+1)=tf-tau(i);
         temp=unvec(y(i,:));
         Pnum(length(tau)-i+1,:,:)=temp;
         Fnum(length(tau)-i+1,:)=-inv(Ruu)*B'*temp;
    end
    % get the SS result from LQR
     [klqr,Plqr]=lqr(A,B,Rxx,Ruu);
    % Analytical pred
    beta=sqrt(A^2+Rxx/Ruu*B^2);
    t=tf-time;
    Pan=((A*Ptf+Rxx)*sinh(beta*t)+beta*Ptf*cosh(beta*t))./...
         ((B^2*Ptf/Ruu-A)*sinh(beta*t)+beta*cosh(beta*t));
    Pan2=((A*Ptf+Rxx)*sinh(beta*(tf-Tnum))+beta*Ptf*cosh(beta*(tf-Tnum)))./...
         ((B^2*Ptf/Ruu-A)*sinh(beta*(tf-Tnum))+beta*cosh(beta*(tf-Tnum)));
    figure(1):clf
    plot(time,P,'bs',time,Pan,'r.',[0 tf],[1 1]*Plqr,'m--')
     title(['A = ',num2str(A),' B = ',num2str(B),' R_{xx} = ',num2str(Rxx),...
         ' R_{uu} = ',num2str(Ruu),' P_{tf} = ',num2str(Ptf)])
    legend('Numerical','Analytic','Pss','Location','West')
    xlabel('time');ylabel('P')
    if Ruu > 10print -r300 -dpng reg2_1.png;
    else
        print -r300 -dpng reg2_2.png;
    end
    figure(3);clf
    plot(Tnum,Pnum,'bs',Tnum,Pan2,'r.',[0 tf],[1 1]*Plqr,'m--')
    title(['A = ',num2str(A),' B = ',num2str(B),' R_{xx} = ',num2str(Rxx),...
         ' R_{ul} = ', num2str(Ruu),' P_{l} t f = ', num2str(Ptf)])
    legend('Numerical','Analytic','Pss','Location','West')
    xlabel('time');ylabel('P')
    if Ruu > 10
        print -r300 -dpng reg2_13.png;
    else
        print -r300 -dpng reg2_23.png;
    end
```

```
69 Pan2=inline('((A*Ptf+Rxx)*sinh(beta*t)+beta*Ptf*cosh(beta*t))/((B^2*Ptf/Ruu-A)*sinh(beta*t)+beta*cosh(beta*t))');
70 x1=zeros(1,length(time));x2=zeros(1,length(time));
71 xcurr1=[1]';xcurr2=[1]';
72 for kk=1:length(time)-1
x1(:,kk)=xcurr1; x2(:,kk)=xcurr2;\begin{array}{lll} \n\text{radot1}=(A-B*Ruu^*(-1)*B'*Pan2(A,B,Ptf,Ruu,Rxx,beta,tf-(kk-1)*dt))*xt(:,kk)); \\ \nxdot2=(A-B*klqr)*xz(:,kk); \n\end{array}xdot2=(A-B*k1qr)*x2(:,kk);76 xcurr1=xcurr1+xdot1*dt;
77 xcurr2=xcurr2+xdot2*dt;
78 end
79
80 figure(2);clf
81 plot(time,x2,'bs',time,x1,'r.');xlabel('time');ylabel('x')
82 title(['A = ',num2str(A),' B = ',num2str(B),' R_{xx} = ',num2str(Rxx),...
83 <br> ' R_{uu} = ',num2str(Ruu),' P_{tf} = ',num2str(Ptf)])
84 legend('K_{ss}','K_{analytic}','Location','NorthEast')
85 if Ruu > 10
86 print -r300 -dpng reg2_11.png;
87 else
88 print -r300 -dpng reg2_22.png;
89 end
```

```
1 function [doy]=doty(t,y);
2 global A B Rxx Ruu;
3 P=unvec(y);
4 dotP=P*A+A'*P+Rxx-P*B*Ruu^(-1)*B'*P;
5 doy=vec(dotP);
6 return
```

```
1 function y=vec(P);
2
3 y=[];
4 for ii=1:length(P);
5 y=[y;P(ii,ii:end)'];
6 end
7
8 return
```

```
1
function P=unvec(y);
2
3
N=max(roots([1 1 -2*length(y)]));
4
5
6
7
8
9
10
P=(P+P')-diag(diag(P));
11
return
  P=[];kk=N;kk0=1;
   for ii=1:N;
       P(ii,ii:N)=[y(kk0+[0:kk-1])]';
       kk0=kk0+kk;
       kk=kk-1;
   end
```
Spr  $2008$  Finite Time LQR Example<sup>16.323</sup> 4-19

Simple system with  $t_0 = 0$  and  $t_f = 10$ sec.

$$
\dot{x} = \begin{bmatrix} 0 & 1 \\ 0 & 1 \end{bmatrix} x + \begin{bmatrix} 0 \\ 1 \end{bmatrix} u
$$
  

$$
2J = x^{T}(10) \begin{bmatrix} 0 & 0 \\ 0 & h \end{bmatrix} x(10) + \int_{0}^{10} \left\{ x^{T}(t) \begin{bmatrix} q & 0 \\ 0 & 0 \end{bmatrix} x(t) + ru^{2}(t) \right\} dt
$$

Compute gains using both time-varying  $P(t)$  and steady-state value.

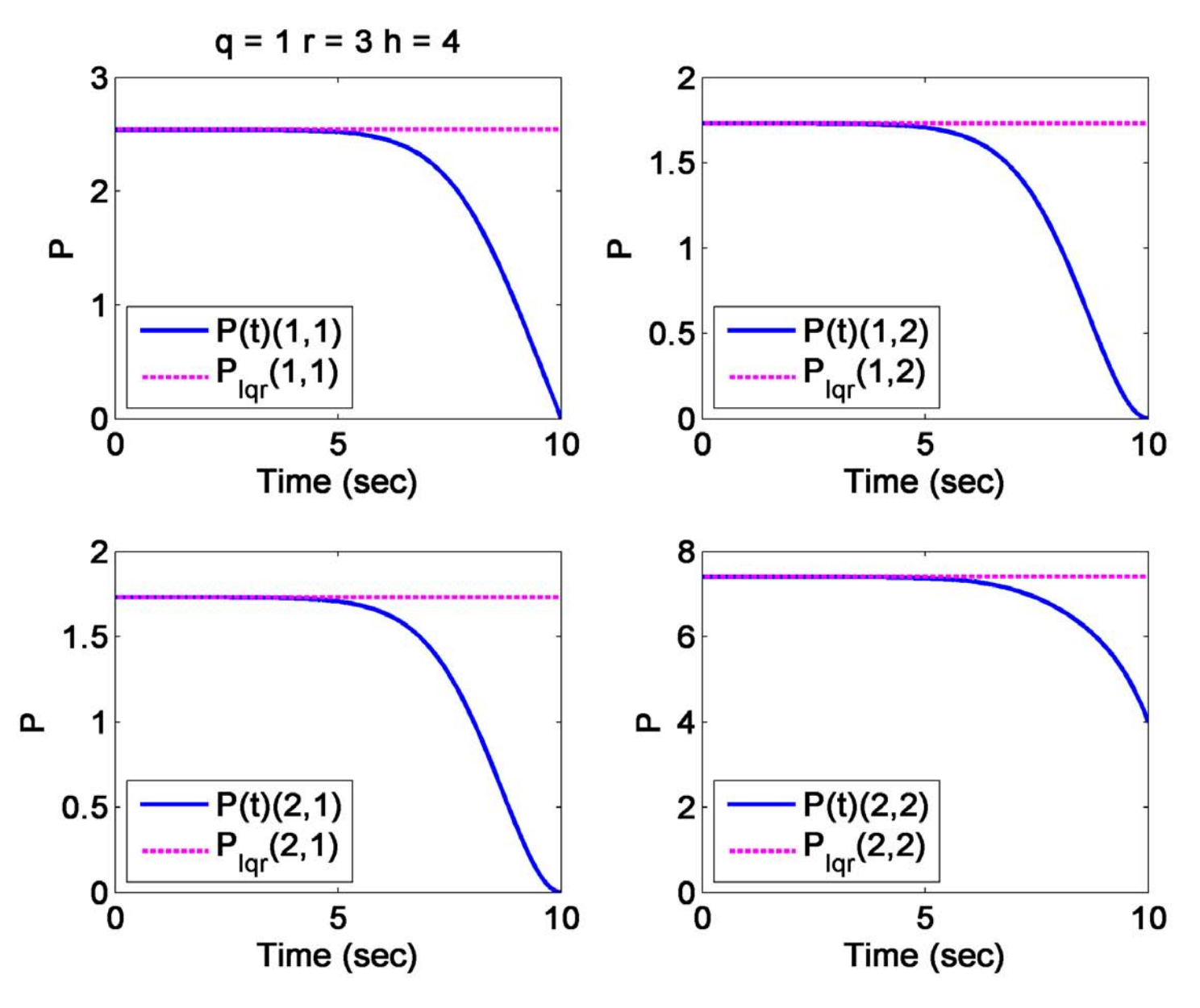

Figure 4.5: Set  $q = 1, r = 3, h = 4$ 

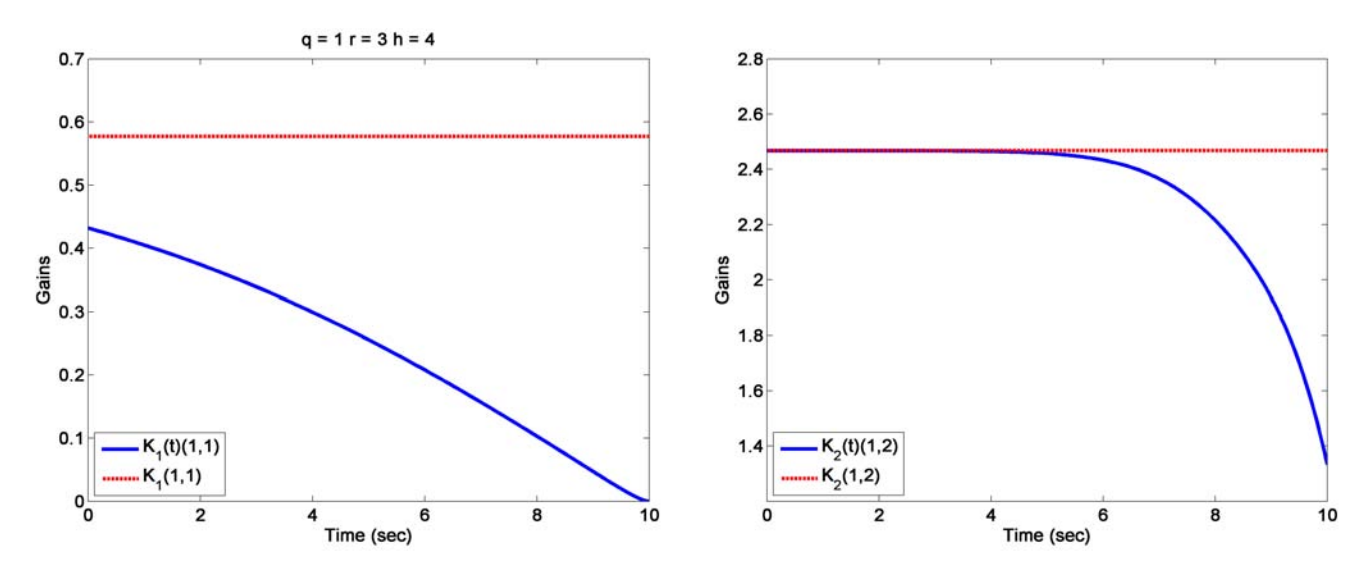

• Find state solution  $x(0) = \begin{bmatrix} 1 & 1 \end{bmatrix}^T$  using both sets of gains

Figure 4.6: Time-varying and constant gains -  $K_{lqr} = [0.5774 \; 2.4679]$ 

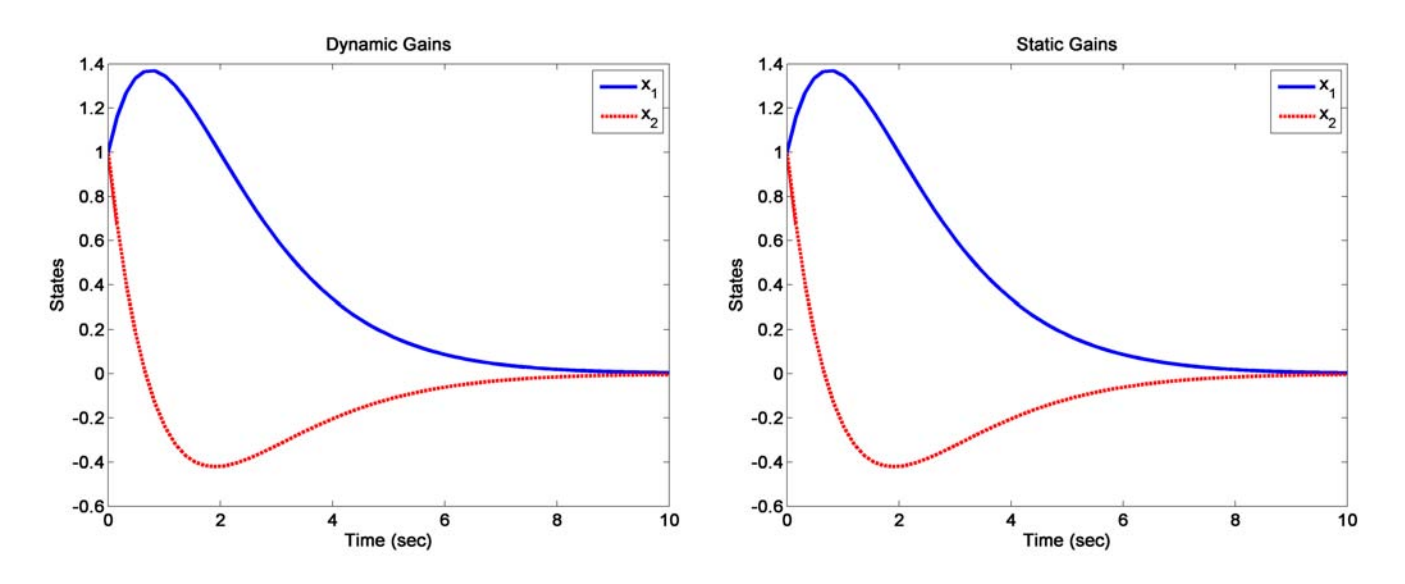

Figure 4.7: State response - Constant gain and time-varying gain almost indistinguishable because the transient dies out before the time at which the gains start to change – effectively a steady state problem.

- For most applications, the static gains are more than adequate it is only when the terminal conditions are important in a short-time horizon problem that the time-varying gains should be used.
	- $-$  Significant savings in implementation complexity  $\&$  computation.

### Finite Time LQR Example

```
1
2
 3
 4
 5
 6
 7
 8
9
10
11
12
h=4;q=1;r=3;
13
14
15
16
17
18
19
20
21
2223
24
25
26
27
28
29
30
31
32
33
34
35
36
37
38
39
40
41
42
43
44
45
46
47
48
49
50
51
52
53
54
55
56
57
58
59
60
61
62
63
64
65
66
67
    % Simple LQR example showing time varying P and gains
    % 16.323 Spring 2008
    % Jonathan How
    % reg1.m
    %
    clear all;%close all;
    set(0, 'DefaultAxesFontSize', 14, 'DefaultAxesFontWeight','demi')
    set(0, 'DefaultTextFontSize', 14, 'DefaultTextFontWeight','demi')
    global A B Rxx Ruu
    jprint = 0;
    A=[0 1; 0 1]; B=[0 1]'; tf=10; dt=.01;Ptf=[0 0;0 h];Rxx=[q 0;0 0];Ruu=r;
   Ptf=[0 0;0 1];Rxx=[q 0;0 100];Ruu=r;
    % alternative calc of Ricc solution
    H = [A - B*B'/r; -Rxx - A';
    [V,D]=eig(H); % check order of eigenvalues
    Psi11=V(1:2,1:2);
   Psi21=V(3:4,1:2);
   Ptest=Psi21*inv(Psi11);
    if 0
    % integrate the P backwards (crude)
    time=[0:dt:tf];
   P=zeros(2,2,length(time));
    K=zeros(1,2,length(time));
    Pcurr=Ptf;
   for kk=0:length(time)-1
      P(:,:,length(time)-kk)=Pcurr;
      K(:,:,length(time)-kk)=inv(Ruu)*B'*Pcurr;
      Pdot=-Pcurr*A-A'*Pcurr-Rxx+Pcurr*B*inv(Ruu)*B'*Pcurr;
      Pcurr=Pcurr-dt*Pdot;
    end
    else
    % integrate forwards (ODE)
    options=odeset('RelTol',1e-6,'AbsTol',1e-6)
    [tau,y]=ode45(@doty,[0 tf],vec(Ptf),options);
    Tnum=[];Pnum=[];Fnum=[];
    for i=1:length(tau)
        time(length(tau)-i+1)=tf-tau(i);
        temp=unvec(y(i,:));
        P(:,:,length(tau)-i+1)=temp;
        K(:,:,length(tau)-i+1)=inv(Ruu)*B'*temp;
    end
    end % if 0
    % get the SS result from LQR
    [klqr,Plqr]=lqr(A,B,Rxx,Ruu);
    x1=zeros(2,1,length(time));
   x2=zeros(2,1,length(time));
   xcurr1=[1 1]:
    xcurr2=[1 1]';
   for kk=1:length(time)-1
      dt=time(kk+1)-time(kk);
      x1(:,:,kk)=xcurr1;x2(:,:,kk)=xcurr2;xdot1=(A-B*K(:,:,kk))*x1(:,:,kk);
      xdot2=(A-B*k1qr)*x2(:,:,kk);xcurr1=xcurr1+xdot1*dt;
      xcurr2=xcurr2+xdot2*dt;
    end
```

```
68 \quad x1(:,:, length(time)) = xcurr1;69 x2(:,:,length(time))=xcurr2;
70
71 figure(5);clf
 72 subplot(221)
73 plot(time,squeeze(K(1,1,:)),[0 10],[1 1]*klqr(1),'m--','LineWidth',2)
 74 legend('K1(t)'.'K1')75 xlabel('Time (sec)');ylabel('Gains')
 76 title(['q = ',num2str(1),' r = ',num2str(r),' h = ',num2str(h)])
 77 subplot(222)
 78 plot(time,squeeze(K(1,2,:)),[0 10],[1 1]*klqr(2),'m--','LineWidth',2)
 79 legend('K_2(t)','K_2')
 80 xlabel('Time (sec)');ylabel('Gains')
 81 subplot(223)
 82 plot(time,squeeze(x1(1,1,:)),time,squeeze(x1(2,1,:)),'m--','LineWidth',2),
 83 legend('x_1','x_2')
 84 xlabel('Time (sec)');ylabel('States');title('Dynamic Gains')
 85 subplot(224)
 86 plot(time, squeeze(x2(1,1,:)),time, squeeze(x2(2,1,:)),'m--','LineWidth',2),
 87 legend('x_1','x_2')
 88 xlabel('Time (sec)');ylabel('States');title('Static Gains')
 89
90 figure(6);clf
 91 subplot(221)
92 plot(time, squeeze(P(1,1,:)),[0 10],[1 1]*Plqr(1,1),'m--','LineWidth',2)
93 legend('P(t)(1,1)','P_{lqr}(1,1)','Location','SouthWest')
 94 xlabel('Time (sec)'); ylabel('P')
95 title(['q = ',num2str(1),' r = ',num2str(r),' h = ',num2str(h)])
 96 subplot(222)
 97 plot(time,squeeze(P(1,2,:)),[0 10],[1 1]*Plqr(1,2),'m--','LineWidth',2)
98 legend('P(t)(1,2)','P_{lqr}(1,2)','Location','SouthWest')
 99 xlabel('Time (sec)');ylabel('P')
100 subplot(223)
101 plot(time, squeeze(P(2,1,:)),[0 10],[1 1]*squeeze(Plqr(2,1)),'m--','LineWidth',2),
102 legend('P(t)(2,1)','P_{lqr}(2,1)','Location','SouthWest')
103 xlabel('Time (sec)');ylabel('P')
104 subplot(224)
105 plot(time, squeeze(P(2,2,:)),[0 10],[1 1]*squeeze(Plqr(2,2)),'m--','LineWidth',2),
106 legend('P(t)(2,2)','P_{lqr}(2,2)','Location','SouthWest')
107 xlabel('Time (sec)');ylabel('P')
108 axis([0 10 0 8])
109 if jprint; print -dpng -r300 reg1_6.png
110 end
111
112 figure(1);clf
113 plot(time, squeeze(K(1,1,:)), [0 10], [1 1]*klqr(1),'r--','LineWidth',3)
114 legend(YK_1(t)(1,1)','K_1(1,1)','Location','SouthWest')
115 xlabel('Time (sec)');ylabel('Gains')
116 title(['q = ',num2str(1),' r = ',num2str(r),' h = ',num2str(h)])
117 print -dpng -r300 reg1_1.png
118 figure(2);clf
119 plot(time, squeeze(K(1,2,:)),[0 10],[1 1]*klqr(2),'r--','LineWidth',3)
120 legend('K_2(t)(1,2)','K_2(1,2)','Location','SouthWest')
121 xlabel('Time (sec)');ylabel('Gains')
122 if jprint; print -dpng -r300 reg1_2.png
123 end
124
125 figure(3);clf
126 plot(time, squeeze(x1(1,1,:)),time, squeeze(x1(2,1,:)),'r--','LineWidth',3),
127 legend('x1','x2')128 xlabel('Time (sec)');ylabel('States');title('Dynamic Gains')
129 if jprint; print -dpng -r300 reg1_3.png
130 end
131
132 figure(4);clf
133 plot(time, squeeze(x2(1,1,:)),time, squeeze(x2(2,1,:)),'r--','LineWidth',3),
134 legend('x_1','x_2')
135 xlabel('Time (sec)');ylabel('States');title('Static Gains');
136 if jprint; print -dpng -r300 reg1_4.png
137 end
```
## Spr 2008 Weighting Matrix Selection<sup>16.323</sup> 4-23

A good rule of thumb when selecting the weighting matrices  $R_{xx}$  and  $R_{\text{uu}}$  is to normalize the signals:

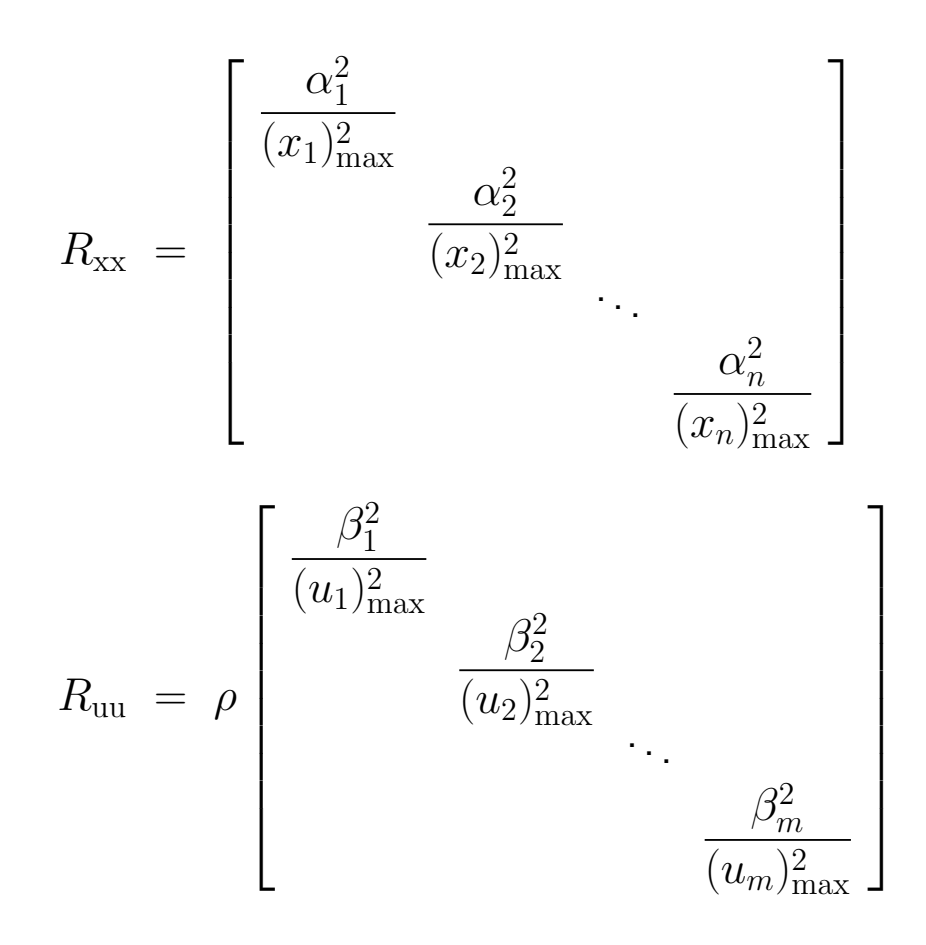

- The  $(x_i)_\mathrm{max}$  and  $(u_i)_\mathrm{max}$  represent the largest desired response/control input for that component of the state/actuator signal.
- $\bullet~~$  The  $\sum_i \alpha_i^2=1$  and  $\sum_i \beta_i^2=1$  are used to add an additional relative weighting on the various components of the state/control
- $\varphi$  is used as the last relative weighting between the control and state penalties  $\Rightarrow$  gives us a relatively concrete way to discuss the relative size of  $R_{xx}$  and  $R_{uu}$  and their ratio  $R_{xx}/R_{uu}$
- Note: to **directly** compare the continuous and discrete LQR, you must modify the weighting matrices for the discrete case, as outlined [here](http://www.mathworks.com/access/helpdesk/help/toolbox/control/index.html?/access/helpdesk/help/toolbox/control/ref/lqrd.html&http://www.google.com/search?hl=en&q=lqrd&btnG=Google+Search) using lqrd.